## Министерство науки и высшего образования Российской Федерации Федеральное государственное бюджетное образовательное учреждение высшего образования "Амурский государственный университет"

УТВЕРЖДАЮ Проректор по учебной и научной работе Лейфа А.В. Лейфа 24 мая 2024 г.

# РАБОЧАЯ ПРОГРАММА «КОМПЬЮТЕРНАЯ ГРАФИКА В ПРОЕКТИРОВАНИИ ОДЕЖДЫ»

Направление подготовки 29.03.05 Конструирование изделий легкой промышленности Направленность (профиль) образовательной программы – Технология моды Квалификация выпускника – Бакалавр Год набора – 2024 Форма обучения – Очная Курс 2,3 Семестр 4,5 Зачет 4,5 сем

Общая трудоемкость дисциплины 108.0 (академ. час), 3.00 (з.е)

Составитель Е.И. Помазкова, доцент, канд. техн. наук Факультет дизайна и технологии Кафедра сервисных технологий и общетехнических дисциплин Рабочая программа составлена на основании Федерального государственного образовательного стандарта ВО для направления подготовки 29.03.05 Конструирование изделий легкой промышленности, утвержденного приказом Министерства науки и высшего образования Российской Федерации от 22.09.17 № 962

Рабочая программа обсуждена на заседании кафедры сервисных технологий и общетехнических дисциплин

01.02.2024 г. , протокол № 6

Заведующий кафедрой Абакумова И.В. Абакумова

#### СОГЛАСОВАНО СОГЛАСОВАНО

Учебно-методическое управление Выпускающая кафедра

СОГЛАСОВАНО СОГЛАСОВАНО

Чалкина Н.А. Чалкина Мбакумова И.В. Абакумова 24 мая 2024 г. 24 мая 2024 г.

Научная библиотека Центр цифровой трансформации и технического обеспечения

Петрович О.В. Петрович Тодосейчук А.А. Тодосейчук 24 мая 2024 г. 24 мая 2024 г.

## **1. ЦЕЛИ И ЗАДАЧИ ОСВОЕНИЯ ДИСЦИПЛИНЫ**

#### **Цель дисциплины:**

формирование компетенций, знаний, умений и навыков использования средств компьютерной графики и применение знаний в профессиональной сфере деятельности.

#### **Задачи дисциплины:**

изучение принципов создания и обработки изображений с использованием графических пакетов;

приобретение навыков подготовки презентаций и представления итогов самостоятельной познавательной деятельности бакалавра;

формирование умений и навыков применения информационных технологий в области компьютерной графики в процессе конструировании изделий легкой промышленности

 **2. МЕСТО УЧЕБНОГО ПРЕДМЕТА В СТРУКТУРЕ ОБРАЗОВАТЕЛЬНОЙ ПРОГРАММЫ**

Дисциплина относится к обязательной части учебного плана ОП ВО. Изучение дисциплины базируется на знаниях, приобретенных студентами после освоения курсов «Информатика».

Дисциплина «Компьютерная графика» способствует профессиональному становлению обучающихся и является базовой основой производственной практики и выпускной работы. Дисциплина логически, содержательно и методически взаимосвязана с последующими теоретическими дисциплинами. Освоение данной дисциплины как предшествующей необходимо для выполнения выпускной квалификационной работы.

### **3. КОМПЕТЕНЦИИ ОБУЧАЮЩЕГОСЯ, ФОРМИРУЕМЫЕ В РЕЗУЛЬТАТЕ ОСВОЕНИЯ УЧЕБНОГО ПРЕДМЕТА И ИНДИКАТОРЫ ИХ ДОСТИЖЕНИЯ**

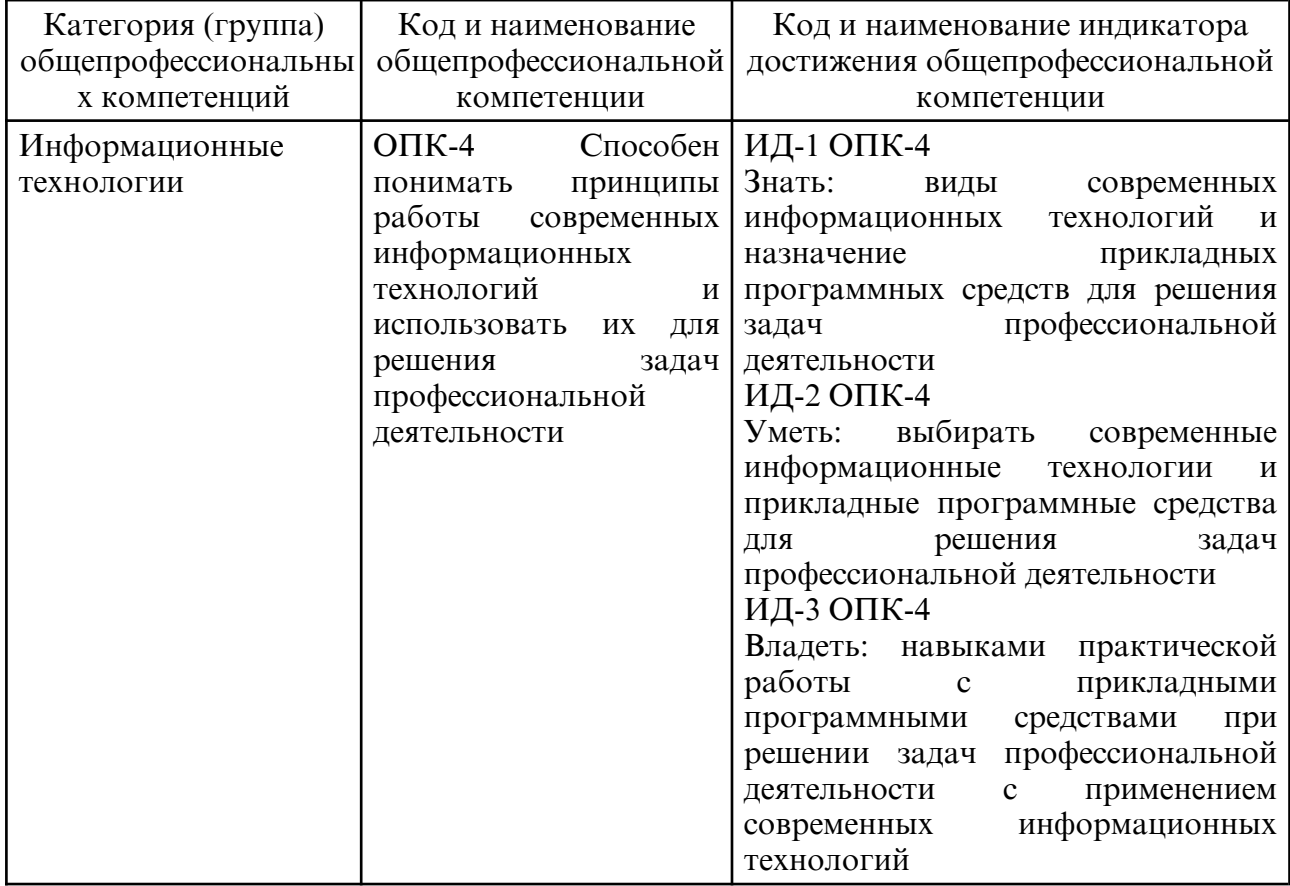

#### 3.1 Общепрофессиональные компетенции и индикаторы их достижения

## **4. СТРУКТУРА УЧЕБНОГО ПРЕДМЕТА**

Общая трудоемкость учебного предмета составляет 3.00 зачетных единицы, 108.0 академических часов.

- $1 N$ оп/п
- 2 Тема (раздел) учебного предмета, курсовая работа (проект), промежуточная аттестация
- 3 Семестр
- 4 Виды контактной работы и трудоемкость (в академических часах)
- 4.1 Л (Лекции)
- 4.2 Лекции в виде практической подготовки
- 4.3 ПЗ (Практические занятия)
- 4.4 Практические занятия в виде практической подготовки
- 4.5 ЛР (Лабораторные работы)
- 4.6 Лабораторные работы в виде практической подготовки
- 4.7 ИКР (Иная контактная работа)
- 4.8 КТО (Контроль теоретического обучения)
- 4.9 КЭ (Контроль на экзамене)
- 5 Контроль (в академических часах)
- 6 Самостоятельная работа (в академических часах)
- 7 Формы текущего контроля успеваемости

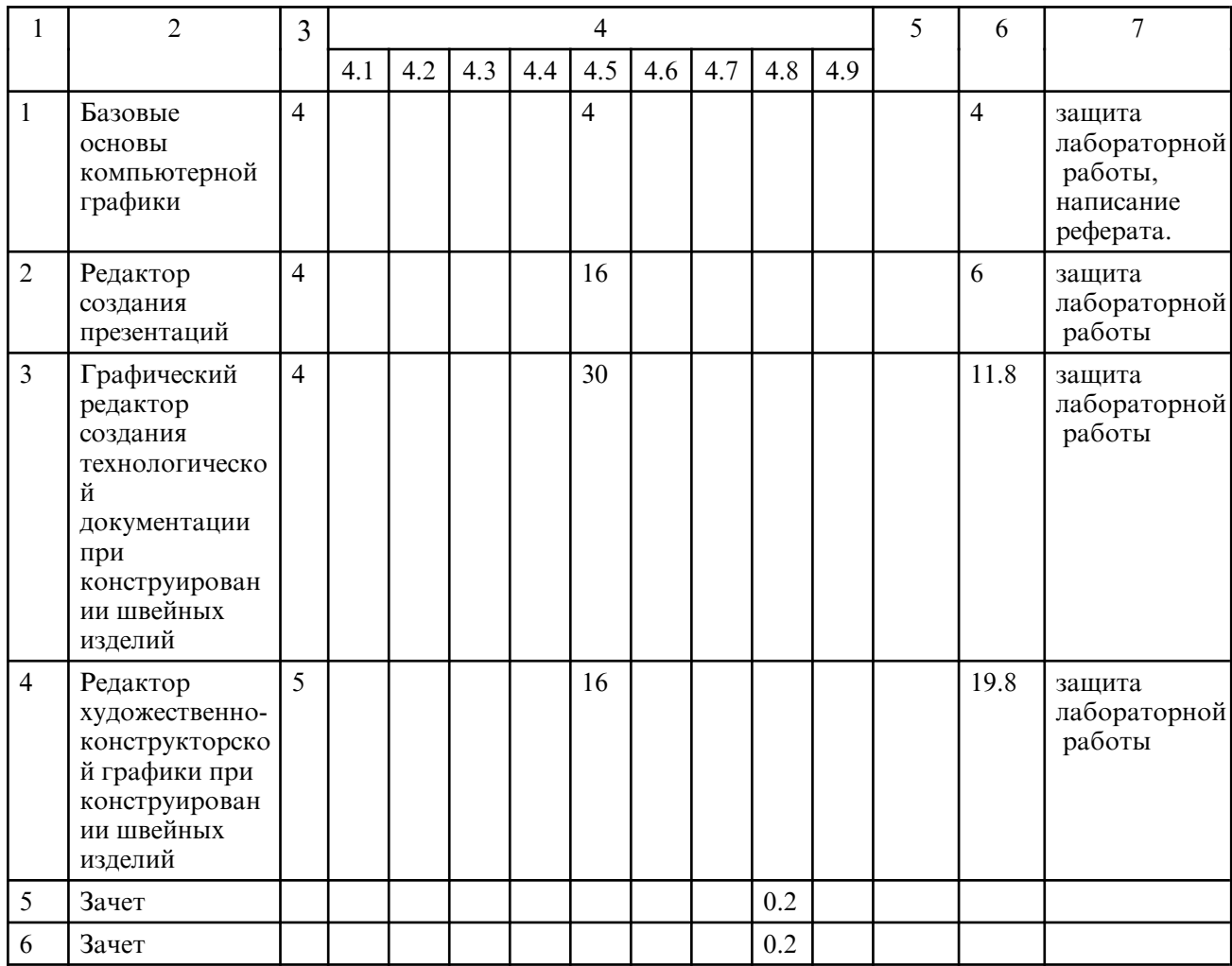

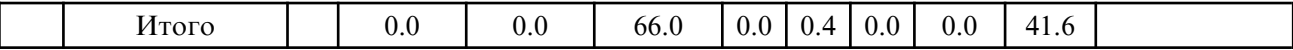

# **5. СОДЕРЖАНИЕ УЧЕБНОГО ПРЕДМЕТА**

# **5.1. Лабораторные занятия**

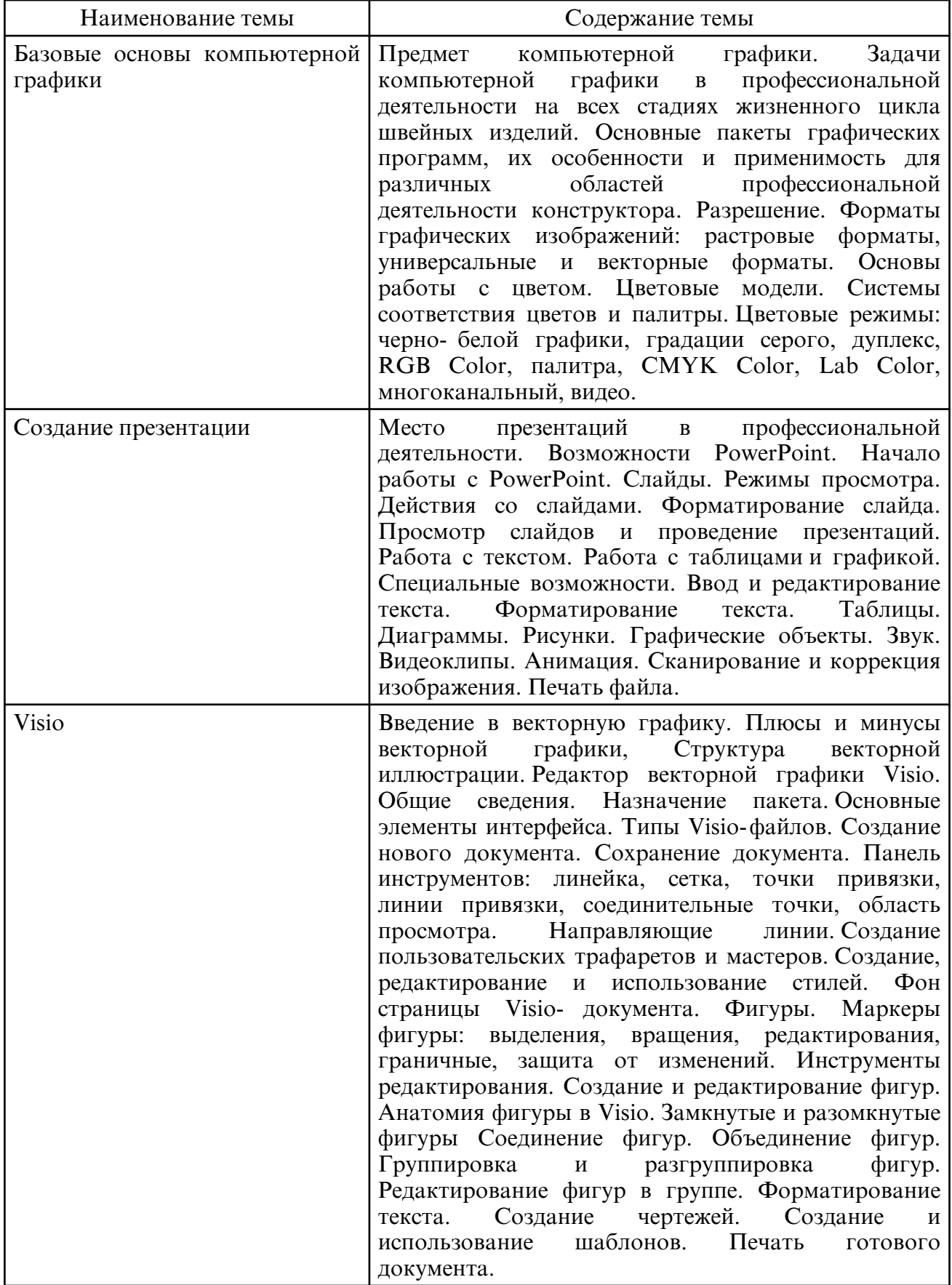

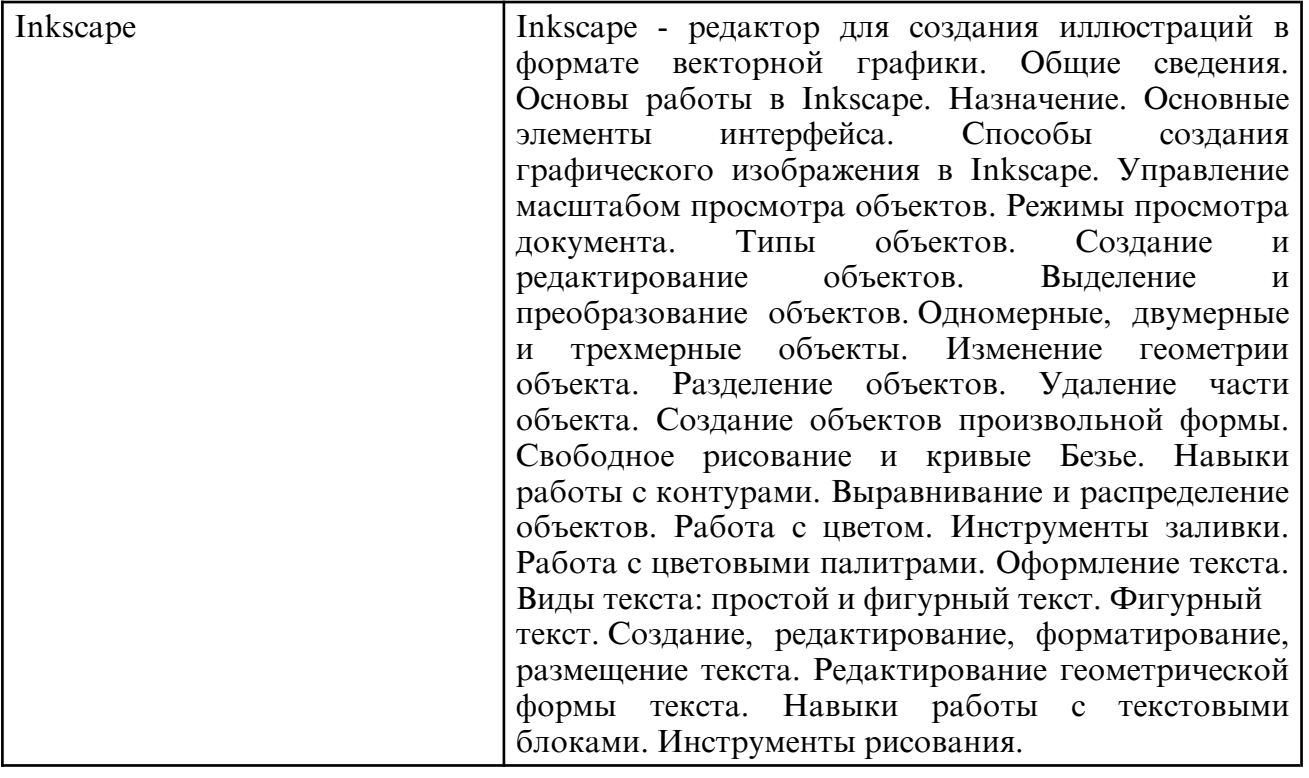

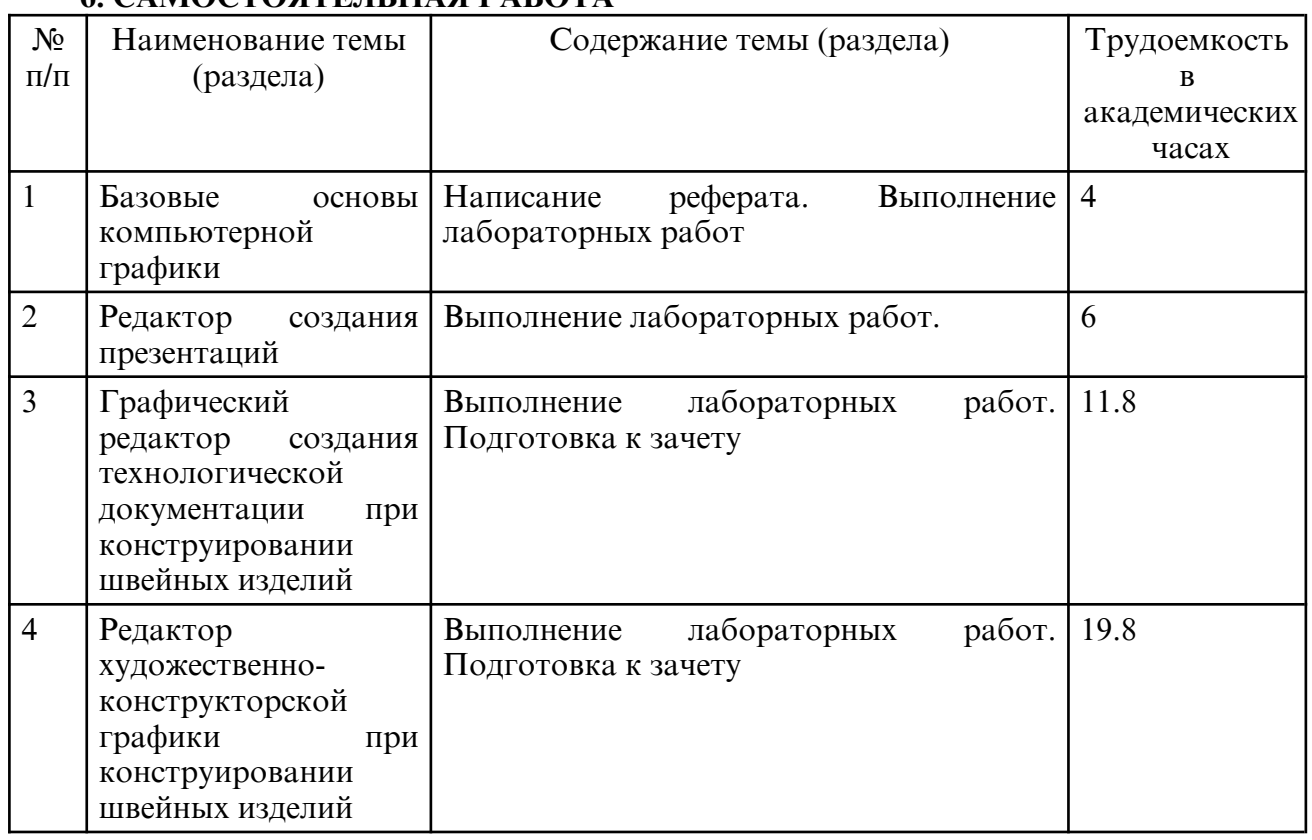

## **6. САМОСТОЯТЕЛЬНАЯ РАБОТА**

## **7. ОБРАЗОВАТЕЛЬНЫЕ ТЕХНОЛОГИИ**

 При освоении дисциплины используются сочетания видов учебной работы с методами и формами активизации познавательной деятельности обучающихся для достижения запланированных результатов обучения и формирования компетенций.

В образовательном процессе направления 29.03.05 Конструирование изделий легкой промышленности предусмотрено использование как классических форм и методов на лабораторных занятиях, так и интерактивных методов обучения.

При проведении занятий преподаватель использует аудиовизуальные, компьютерные и мультимедийные средства обучения.

## **8. ОЦЕНОЧНЫЕ СРЕДСТВА ДЛЯ ПРОМЕЖУТОЧНОЙ АТТЕСТАЦИИ**

Вопросы к зачету 4 семестра:

- 1. Предмет компьютерной графики. Цели и задачи компьютерной графики.
- 2. Области применения компьютерной графики.
- 3. Этапы внедрения компьютерной графики.
- 4. Место презентаций в профессиональной деятельности<br>5. Возможности PowerPoint.
- 5. Возможности PowerPoint.
- 6. Назначение режимов представления презентации на экране
- 7. Добавление переходов между слайдами.
- 8. Добавление звука к смене слайдов.
- 9. Изменение переходов между слайдами в презентации.
- 10. Выбор фона для слайдов и отдельных элементов.
- 11. Изменение цветовой схемы.
- 12. Вставка иллюстраций на слайды.
- 13. Создание объектов SmartArt на слайде.
- 14. Ввод и редактирование текста.
- 15. Печать готового документа.
- 16. Цветовые модели, системы соответствия цветов и цветовые пространства.
- 17. Измерение, калибровка цвета и управление цветом.
- 18. Особенности восприятия цвета человеком.
- 19. Векторная графика. Плюсы и минусы векторной графики
- 20. Универсальные векторные графические форматы.
- 21. Векторный редактор Microsoft Office Visio.
- 22. Анатомия фигуры в Visio
- 23. Представление графической информации в системах векторной графики.
- 24. Управление стилем шрифта.
- 25. Типы заливок.
- 26. Преобразование цветовых моделей
- 27. Создание и использование шаблонов.
- 28. 2D моделирование в компьютерной графике.
- 29. 3D моделирование в компьютерной графике

Вопросы к зачету 5 семестра:

- 1. Тенденции развития современных графических систем.
- 2. Программное обеспечение компьютерной графики.
- 3. Аппаратное обеспечение компьютерной графики.
- 4. Форматы хранения графической информации.
- 5. Управляющие элементы программы.
- 6. Интерфейс пользователя Inkscape
- 7. Преобразование стандартных объектов.
- 8. Инструменты для создания объектов.
- 9. Трансформация и изменение положения объектов.
- 10. Основные графические примитивы
- 11. Создание объектов произвольной формы.
- 12. Свободное рисование и кривые Безье.
- 13. Навыки работы с контурами.
- 14. Настройка контура.
- 15. Создание и редактирование художественного контура.
- 16. Модели представления цвета на компьютере.
- 17. Инструменты управления параметрами заливки.
- 18. Специальные и дополнительные средства.
- 19. Применение специальных эффектов.

## **9. УЧЕБНО- МЕТОДИЧЕСКОЕ И ИНФОРМАЦИОННОЕ ОБЕСПЕЧЕНИЕ**

## **УЧЕБНОГО ПРЕДМЕТА**

а) литература

1. Григорьева, И. В. Компьютерная графика : учебное пособие / И. В. Григорьева. — Москва : Прометей, 2012. — 298 c. — ISBN 978-5-4263-0115-3. — Текст : электронный // Цифровой образовательный ресурс IPR SMART : [сайт]. — URL: https:// www.iprbookshop.ru/18579.html (дата обращения: 14.02.2024). — Режим доступа: для авторизир. пользователей

2. Боресков, А. В. Основы компьютерной графики : учебник и практикум для вузов / А. В. Боресков, Е. В. Шикин. — Москва : Издательство Юрайт, 2024. — 219 с. — (Высшее образование). — ISBN 978-5-534-13196-3. — Текст: электронный // Образовательная платформа Юрайт [сайт]. — URL: https://urait.ru/bcode/536466 (дата обращения: 14.02.2024).

3. Инженерная 3D- компьютерная графика в 2 т. Том 1 : учебник и практикум для вузов / А. Л. Хейфец, А. Н. Логиновский, И. В. Буторина, В. Н. Васильева ; под редакцией А. Л. Хейфеца. — 3-е изд., перераб. и доп. — Москва : Издательство Юрайт, 2024. — 328 с. — (Высшее образование). — ISBN 978-5-534-02957-4. — Текст: электронный // Образовательная платформа Юрайт [сайт]. — URL: https:// urait.ru/ bcode/537839 (дата обращения: 14.02.2024).

4. Колошкина, И. Е. Компьютерная графика : учебник и практикум для вузов / И. Е. Колошкина, В. А. Селезнев, С. А. Дмитроченко. — 3- е изд., испр. и доп. — Москва : Издательство Юрайт, 2023. — 233 с. — (Высшее образование). — ISBN 978-5-534-12341-8. — Текст : электронный // Образовательная платформа Юрайт [сайт]. — URL: https://urait.ru/bcode/513030 (дата обращения: 14.02.2024).

5. Перемитина, Т. О. Компьютерная графика : учебное пособие / Т. О. Перемитина. — Томск : Томский государственный университет систем управления и радиоэлектроники, Эль Контент, 2012. — 144 c. — ISBN 978-5-4332-0077-7. — Текст : электронный // Цифровой образовательный ресурс IPR SMART : [сайт]. — URL: https://www.iprbookshop.ru/13940.html (дата обращения: 14.02.2024). — Режим доступа: для авторизир. пользователей

6. Хвостова, И. П. Компьютерная графика : учебное пособие / И. П. Хвостова, О. Л. Серветник, О. В. Вельц. — Ставрополь : Северо-Кавказский федеральный университет,  $2014. - 200$  c.  $-$  Текст: электронный // Цифровой образовательный ресурс IPR SMART : [сайт]. — URL: https:// www.iprbookshop.ru/63097.html (дата обращения: 14.02.2024). — Режим доступа: для авторизир. пользователей

8. Компьютерная графика [Электронный ресурс] : сб. учеб.- метод. материалов для направления подготовки 29.03.05 "Конструирование изделий легкой пром- сти" / АмГУ, ФДиТ ; сост. Е. И. Помазкова. - Благовещенск : Изд-во Амур.гос. ун-та, 2017. - 21 с. - Режим доступа: http://irbis.amursu.ru/DigitalLibrary/AmurSU\_Edition/8050.pdf

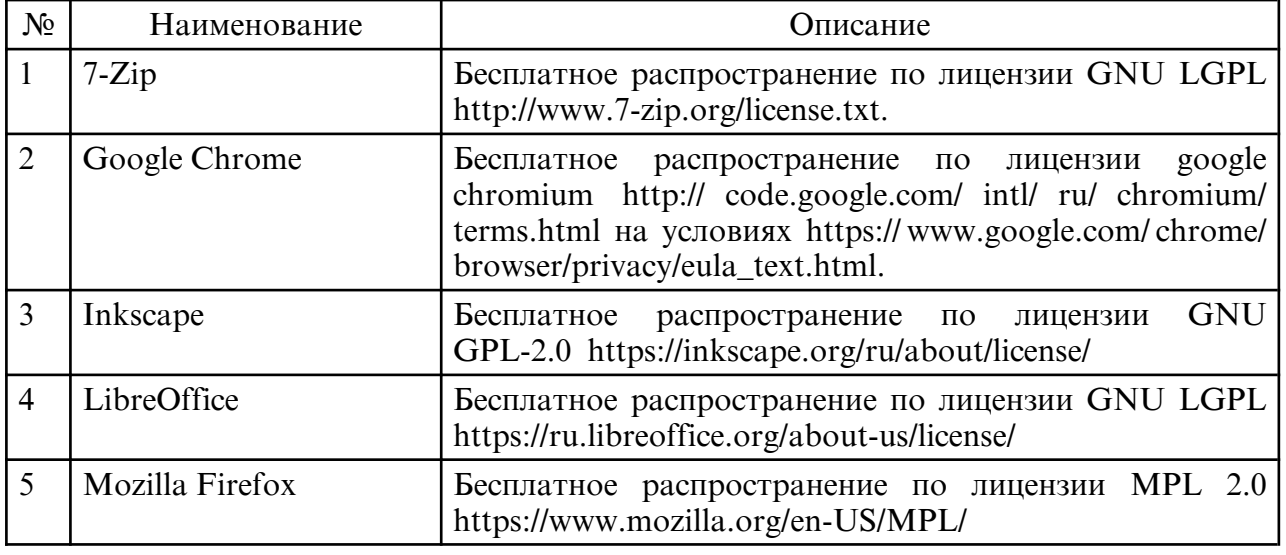

б) программное обеспечение и Интернет-ресурсы

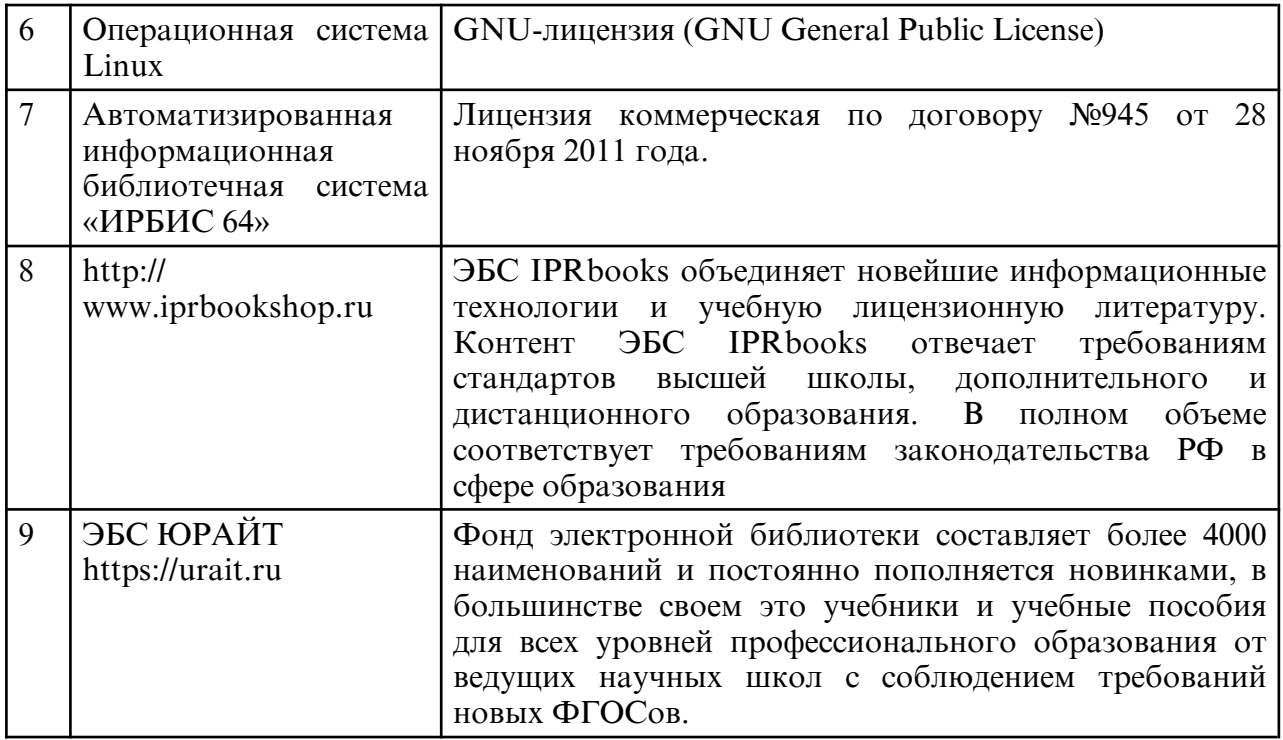

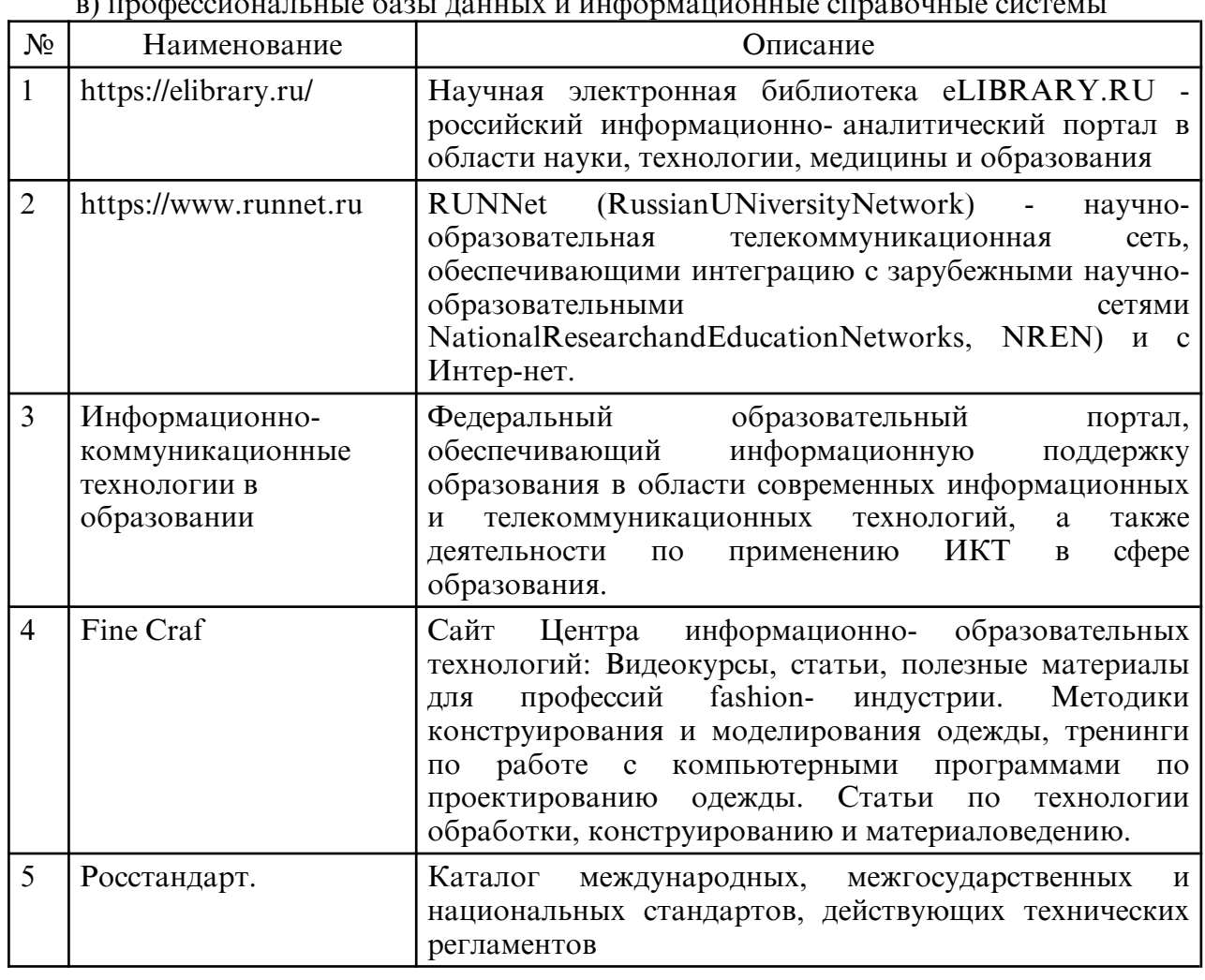

в) профессиональные базы ланных и инфо

## **10. МАТЕРИАЛЬНО- ТЕХНИЧЕСКОЕ ОБЕСПЕЧЕНИЕ УЧЕБНОГО ПРЕДМЕТА**

АмГУ располагает материально-технической базой, обеспечивающей проведение всех видов лабораторных работ, предусмотренной рабочей программой дисциплины.

Специальные помещения представляют собой учебные аудитории для проведения занятий лекционного типа, занятий семинарского типа, групповых и индивидуальных консультаций, текущего контроля и промежуточной аттестации, а также помещения для самостоятельной работы. Специальные помещения укомплектованы специализированной мебелью и техническими средствами обучения, служащими для представления учебной информации большой аудитории.

Для проведения занятий лекционного типа предлагаются наборы демонстрационного оборудования, обеспечивающие тематические иллюстрации, программе дисциплины.

Помещения для самостоятельной работы обучающихся оснащены компьютерной техникой с возможностью подключения к сети «Интернет» и обеспечением доступа в электронно-образовательную среду университета.

Материально- техническая база обеспечивает проведение всех видов дисциплинарной подготовки и научно- исследовательской работы и соответствуют действующим санитарным и противопожарным правилам и нормам.